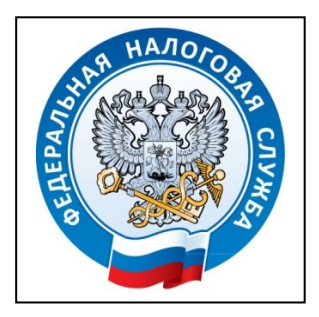

**Межрайонная ИФНС России № 5 по Республике Крым** с. Мирное, ул. Белова, 2а тел. (3652) 667-649

01.09.2021

## **ИНН теперь можно получить в Личном кабинете налогоплательщика**

Межрайонная ИФНС России № 5 по Республике Крым напоминает, что функциональные возможности интернет-сервиса [«Личный кабинет](https://lkfl2.nalog.ru/lkfl/login)  [налогоплательщика для физических лиц»](https://lkfl2.nalog.ru/lkfl/login) расширились. Теперь пользователи сервиса могут бесплатно и в любое удобное время скачать электронное свидетельство о постановке на учет физического лица (ИНН), подписанное усиленной квалифицированной электронной подписью. Документ имеет такую же юридическую силу, как и бумажная копия, подписанная должностным лицом налогового органа и заверенная печатью.

Чтобы получить ИНН, необходимо перейти в «Профиль», выбрать во вкладке «Персональные данные» раздел «Свидетельство ИНН» - заполнить и направить заявление о постановке физического лица на учет в налоговом органе. Через 15 минут в разделе «Профиль» появится возможность скачать ИНН неограниченное количество раз.

Каждому налогоплательщику присваивается единый на всей территории Российской Федерации по всем видам налогов и сборов ИНН. Фактически ИНН является номером записи о лице в Едином государственном реестре налогоплательщиков.

> Межрайонная ИФНС России № 5 по Республике Крым